# **Wimed**

Manual licencia médica - Enrolamiento profesionales 2022

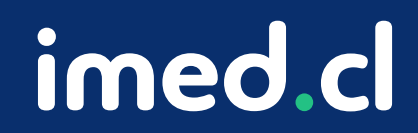

Tu salud más fácil

#### Manual licencia médica - Enrolamient **Wimed**

Acceso

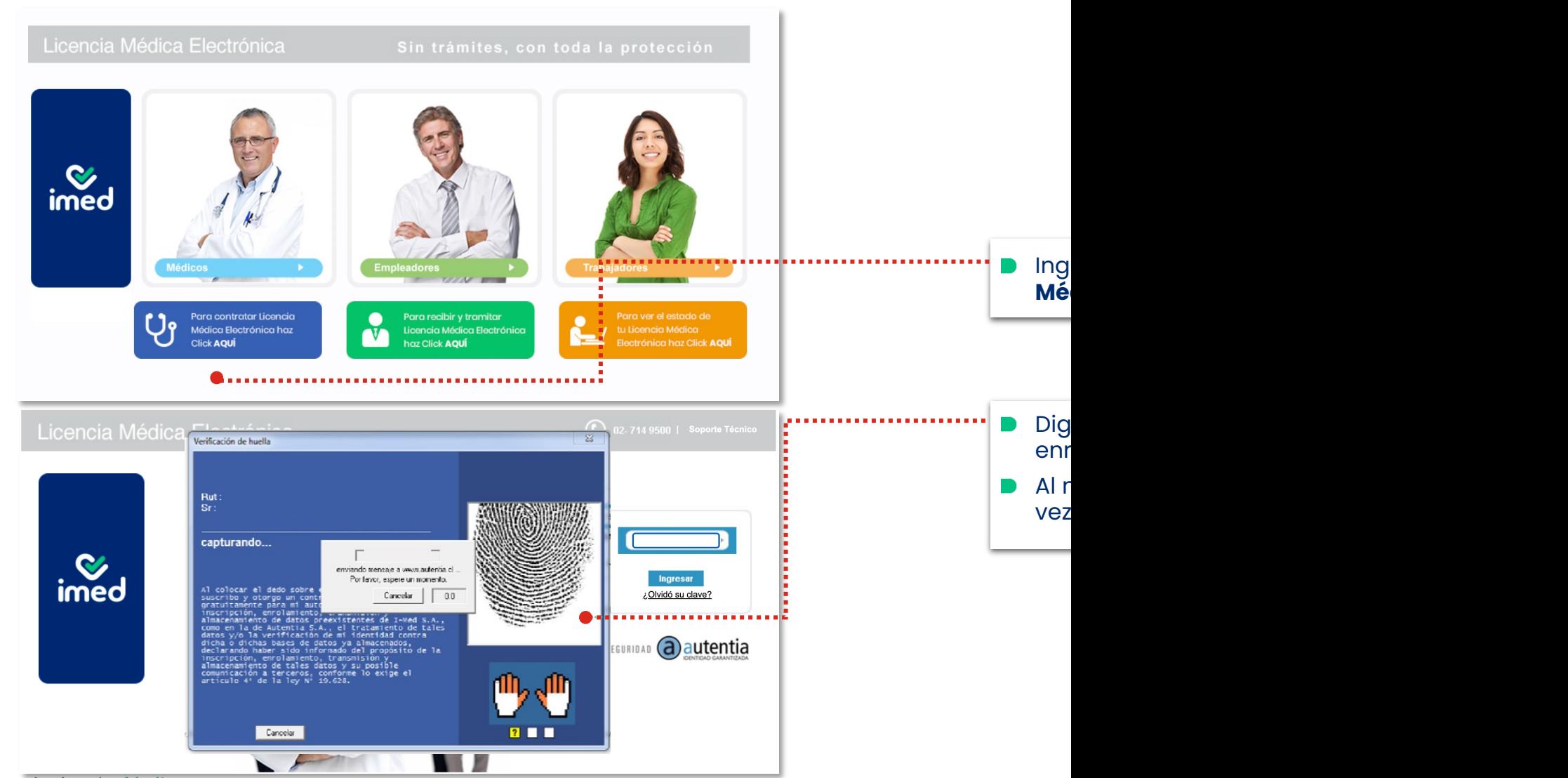

Tu salud más fácil. 2

## Enrolamiento profesional

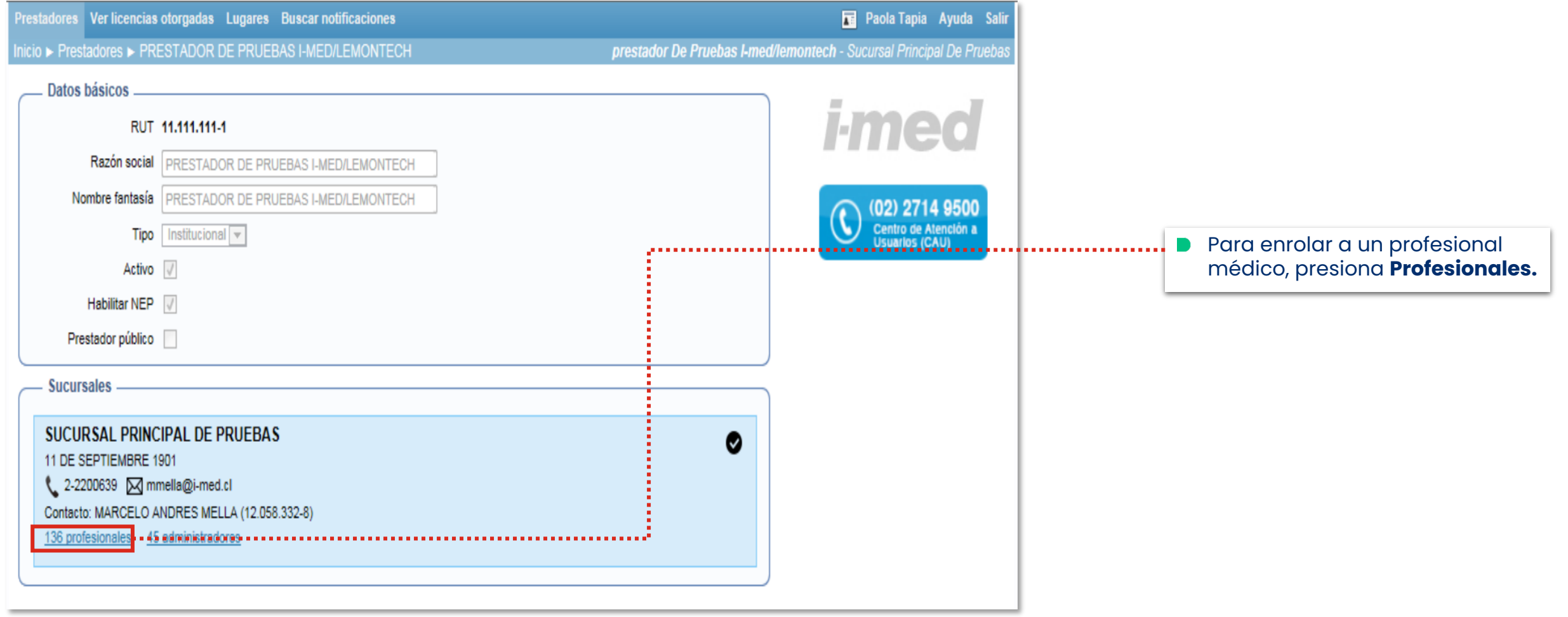

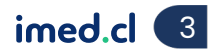

Enrolamiento profesional

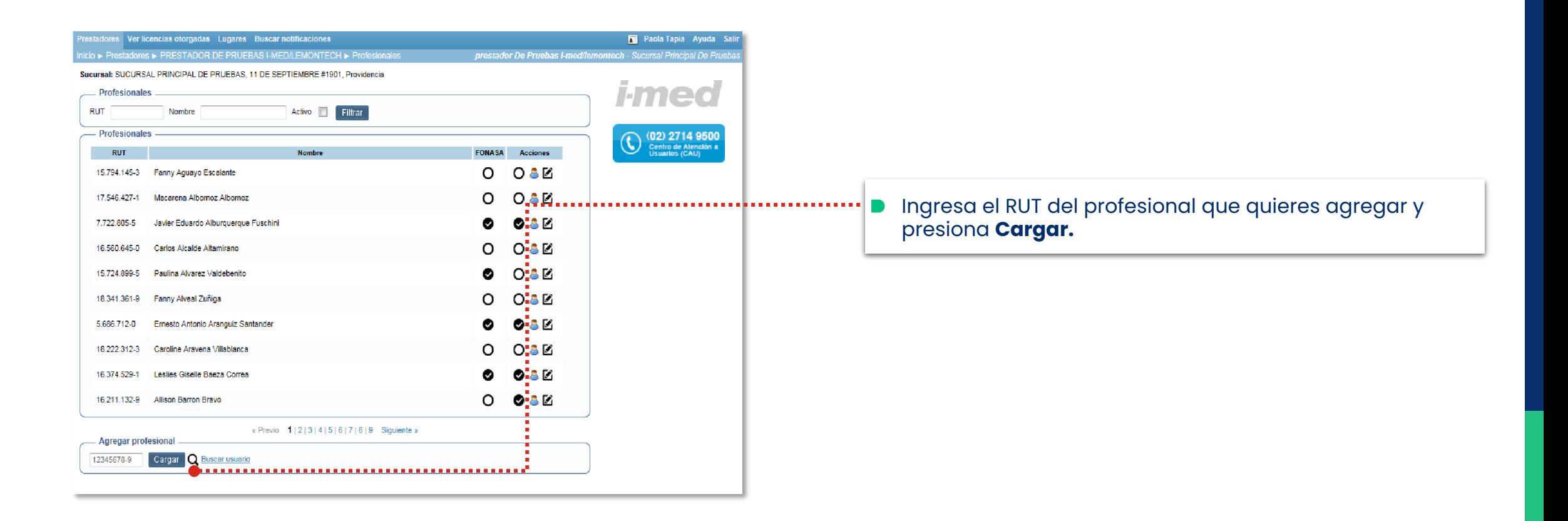

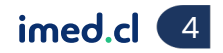

### Enrolamiento profesional

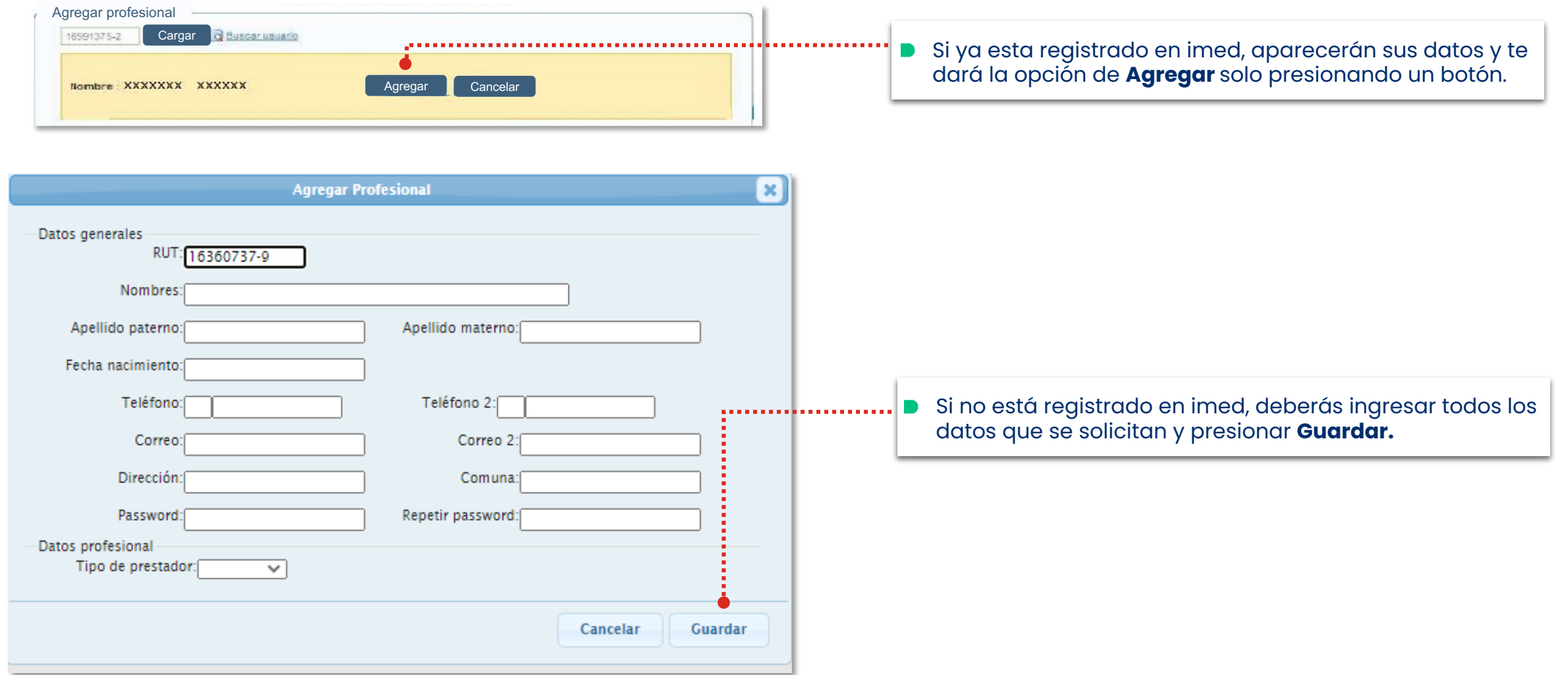

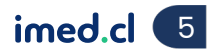

Convenio

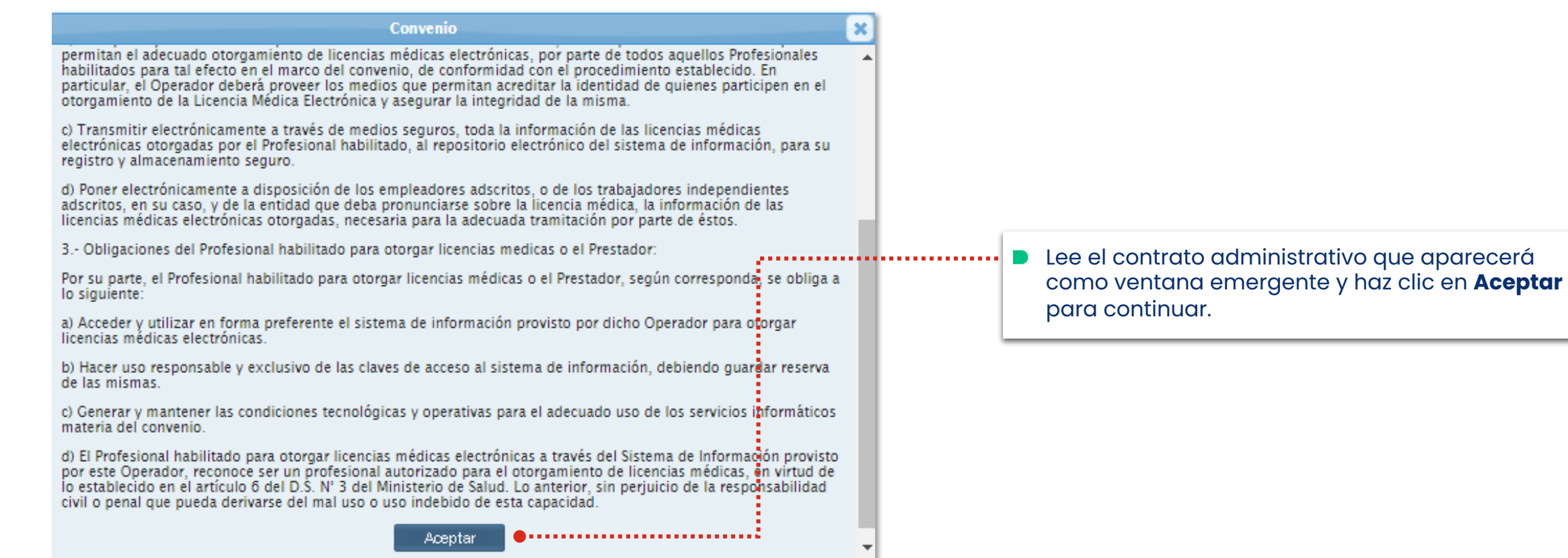

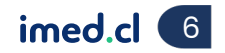

Verificación con huella

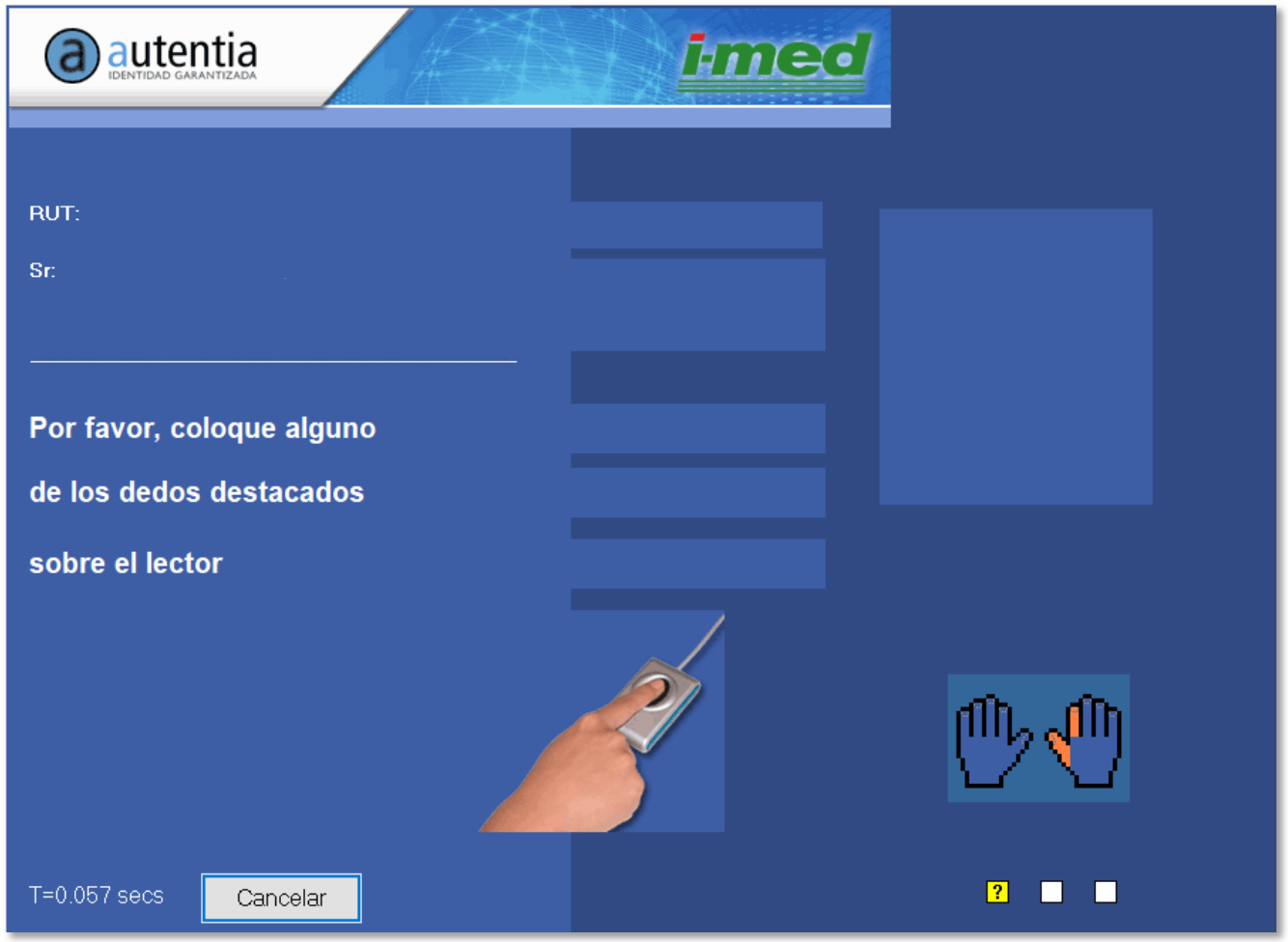

Finalmente, el profesional que se está agregando, debe ingresar su huella en el lector.

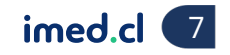

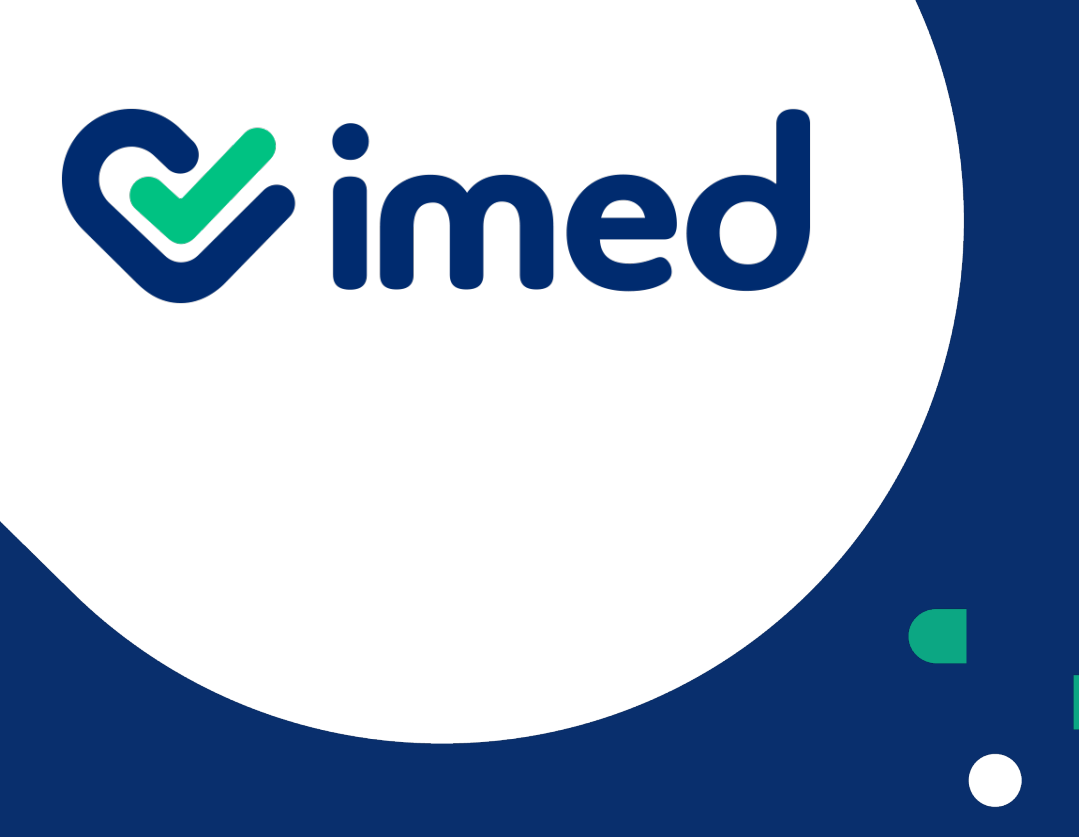

Tu salud más fácil

# *iGracias!*

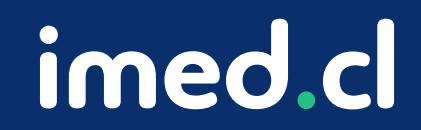